## 更換Catalyst 3850交換機 — vEPC  $\overline{\phantom{a}}$

## 目錄

簡介 背景資訊 縮寫 MoP的工作流程 Ultra-M設定中的CAT交換機 必要條件 交換機更換過程

## 簡介

本文說明在託管StarOS虛擬網路功能(VNF)的Ultra-M設定中更換有故障的Catalyst(CAT)交換機所需 的步驟。

## 背景資訊

Ultra-M是經過預打包和驗證的虛擬化移動資料包核心解決方案,旨在簡化VNF的部署。Ultra-M設定 中的伺服器連線到三種不同型別的交換機:

- CAT交換機
- 枝葉交換機
- 主幹交換機

Ultra-M安裝程式的網路拓撲如下圖所示:

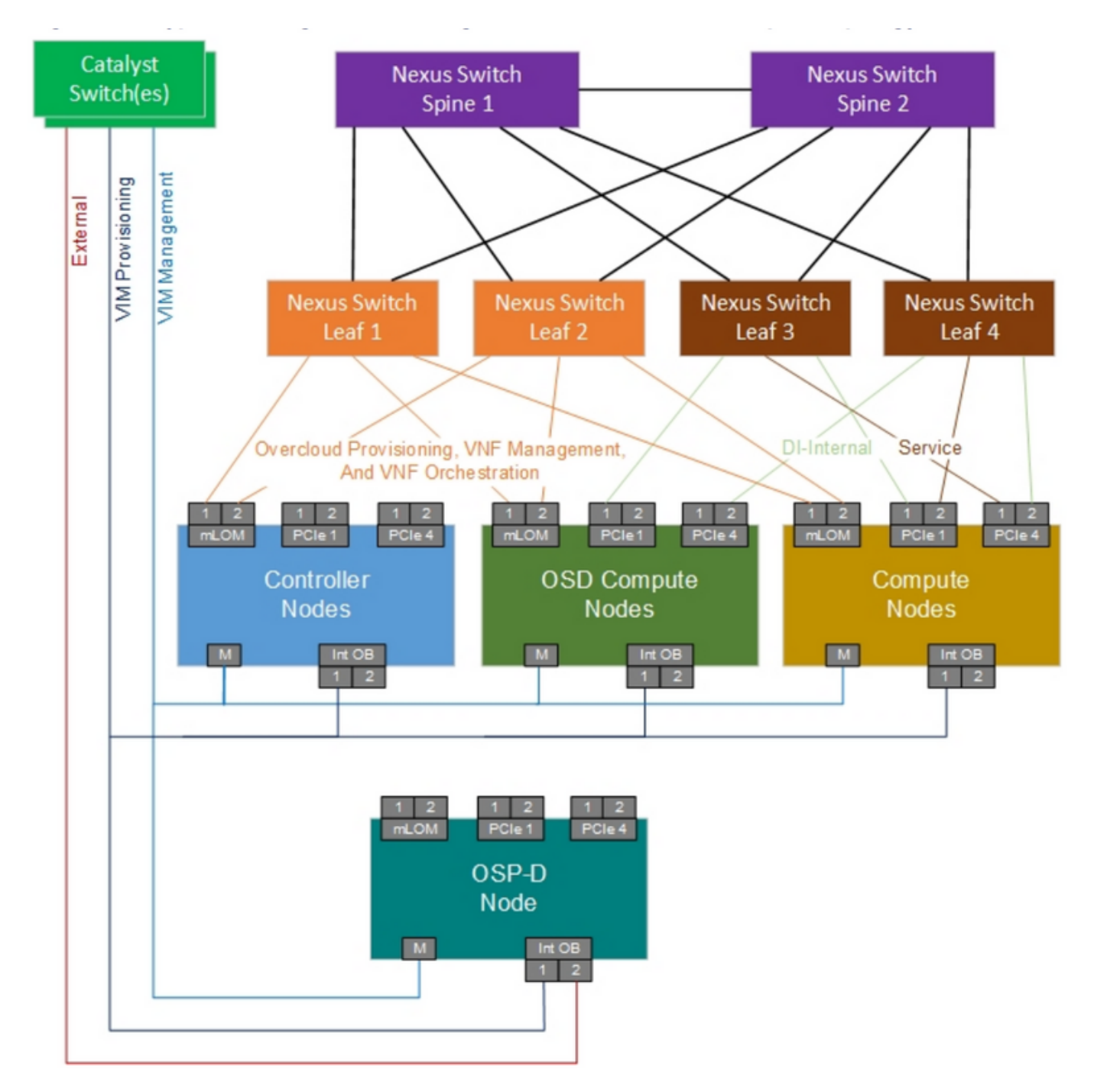

UltraM網路拓撲

附註:網路拓撲只是一種表示。交換機之間的連線可能略有不同,具體取決於所部署的解決方 案。

本文檔面向熟悉Cisco Ultra-M設定和CAT交換機操作的思科人員。

縮寫

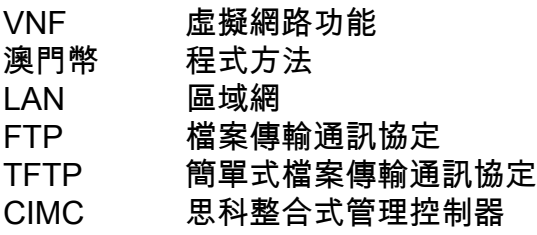